## Repaint BR 201 / 202

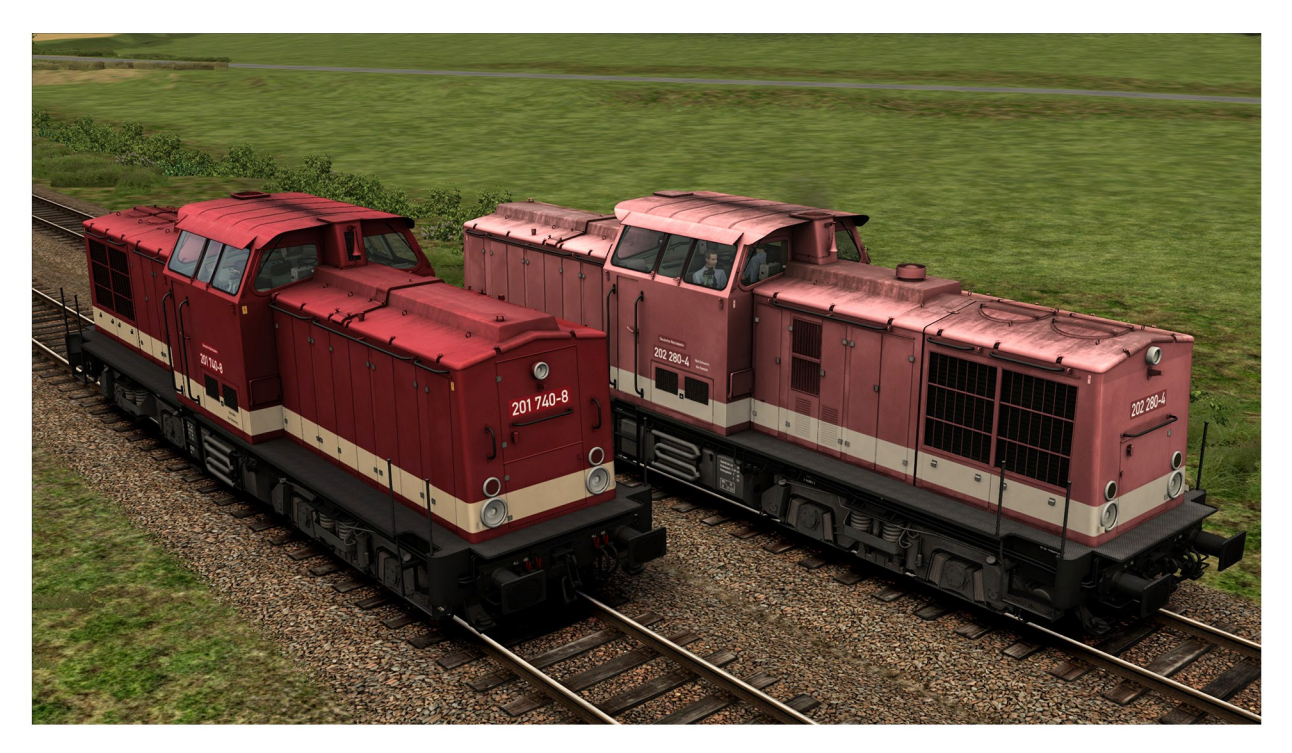

Repaint für die DTG BR204 https://store.steampowered.com/app/1098161/Train\_Simulator\_DB\_BR\_204\_Loco\_AddOn/

## Dargestellt werden die 201 780-4 und 202 280-4 im Zustand von 1992 bis 1994.

## Installation:

- die Datei "DR\_201\_740-8\_und\_202\_280-4\_V1.2.rwp" installieren (Utilities.exe) bzw. manuell in das Railworks Verzeichnis entpacken
- im Verzeichnis \\RailWorks\Assets\DTG\BR204Pack01 die Datei BR204Pack01Assets.ap entpacken
- kopiere die Datei "BR204.GeoPcDx" aus dem Ordner

...\RailWorks\Assets\DTG\BR204Pack01\RailVehicles\Diesel\BR204\Engine

jeweils in die beiden Ordner der Repaints:

...\RailWorks\Assets\DTG\BR204Pack01\RailVehicles\Diesel\BR204\DR 201 740-8 ...\RailWorks\Assets\DTG\BR204Pack01\RailVehicles\Diesel\BR204\DR 204 280-4

## Hinweis:

- im Editor zu finden unter: - BR201 740-8 DR

- BR201 740-8 DR Kaltstart
- BR202 280-4 DR
- BR202 280-4 DR Kaltstart

Ich bitte darum dieses Repaint nicht an anderer Stelle hochzuladen. **Vielen Dank und viel Spaß**